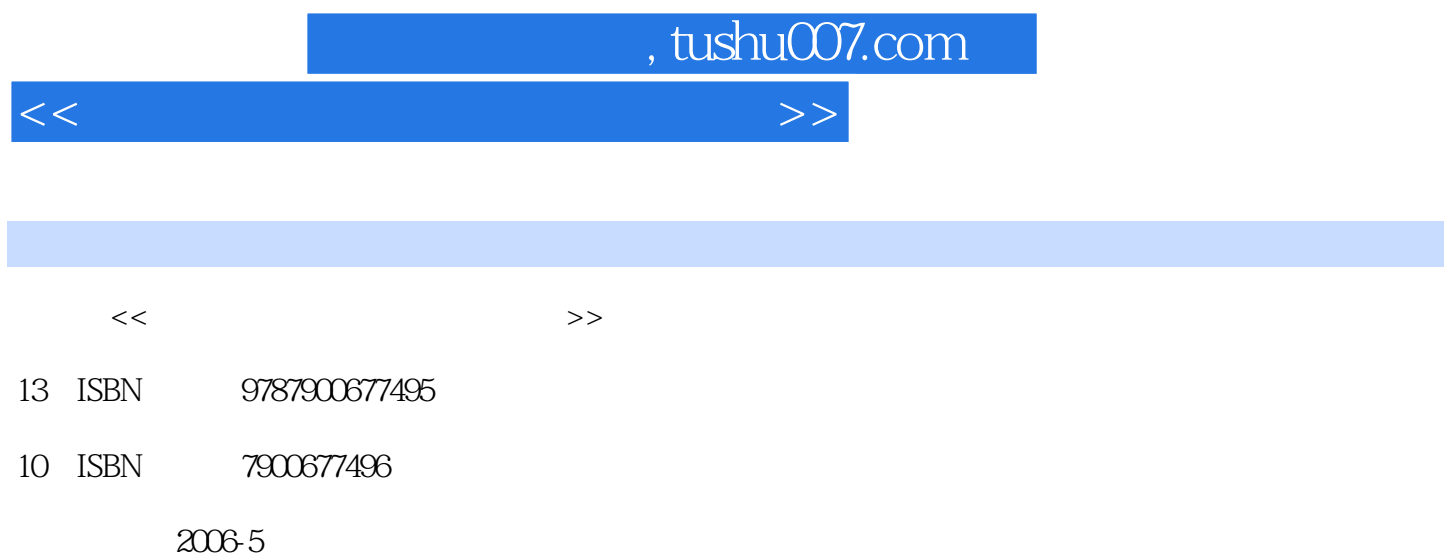

页数:281

PDF

更多资源请访问:http://www.tushu007.com

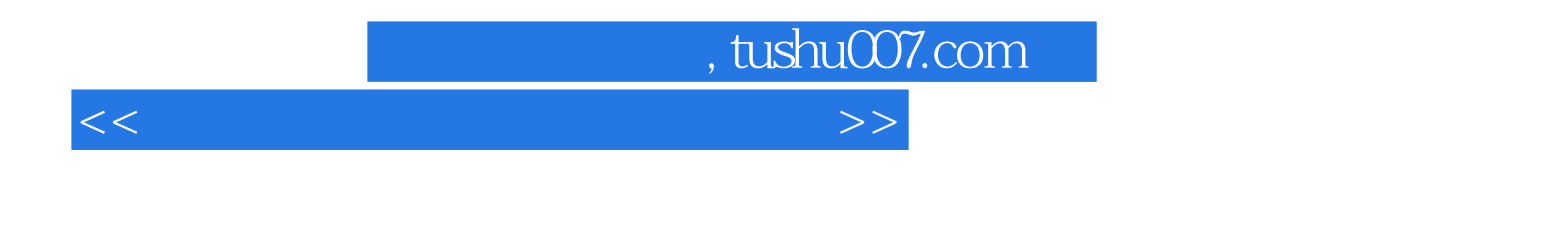

A Word 2003 Excel 2003<br>FrontPage 2003 PowerPoint 2003 Internet PowerPoint 2003 Internet

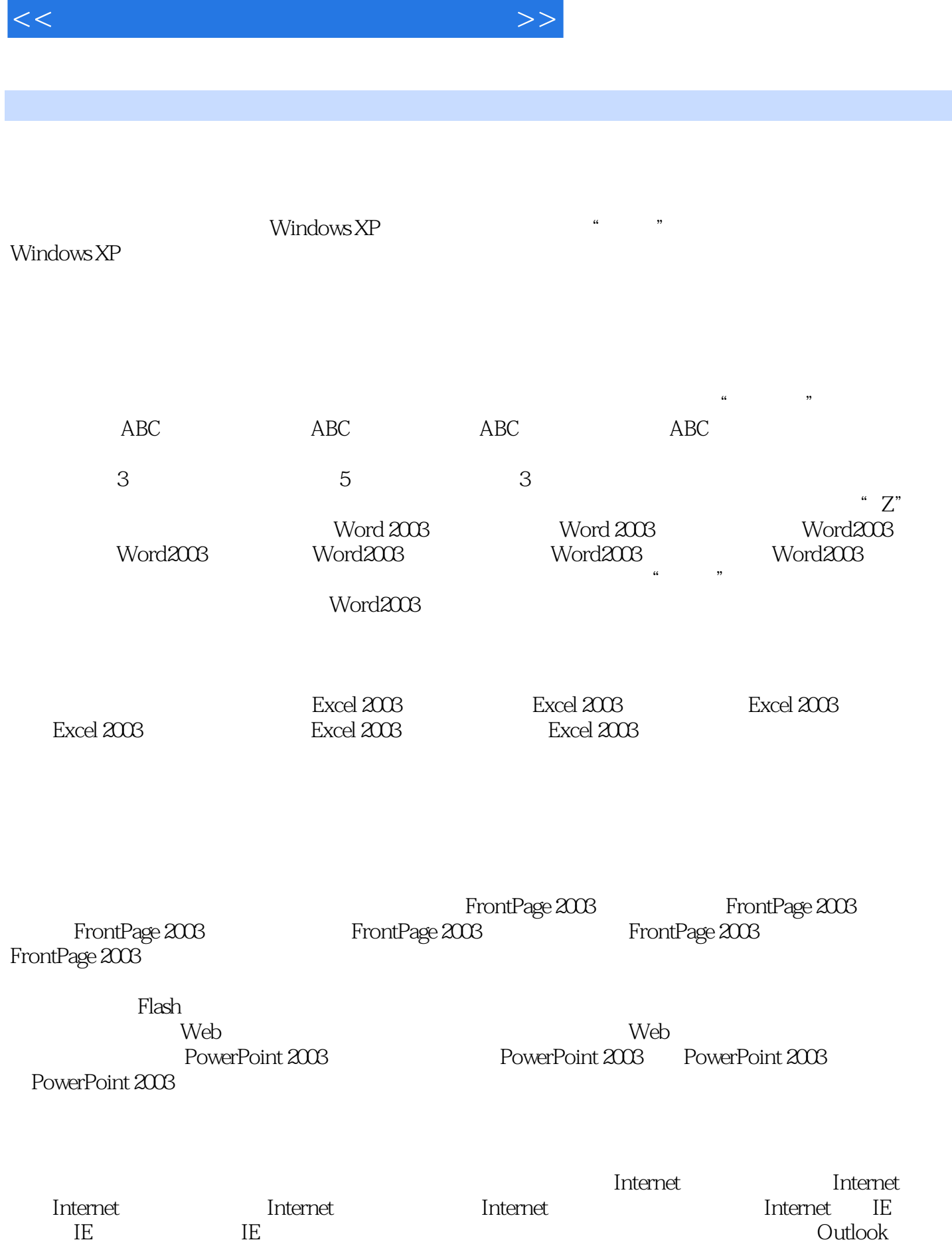

, tushu007.com

 $\blacksquare$ 

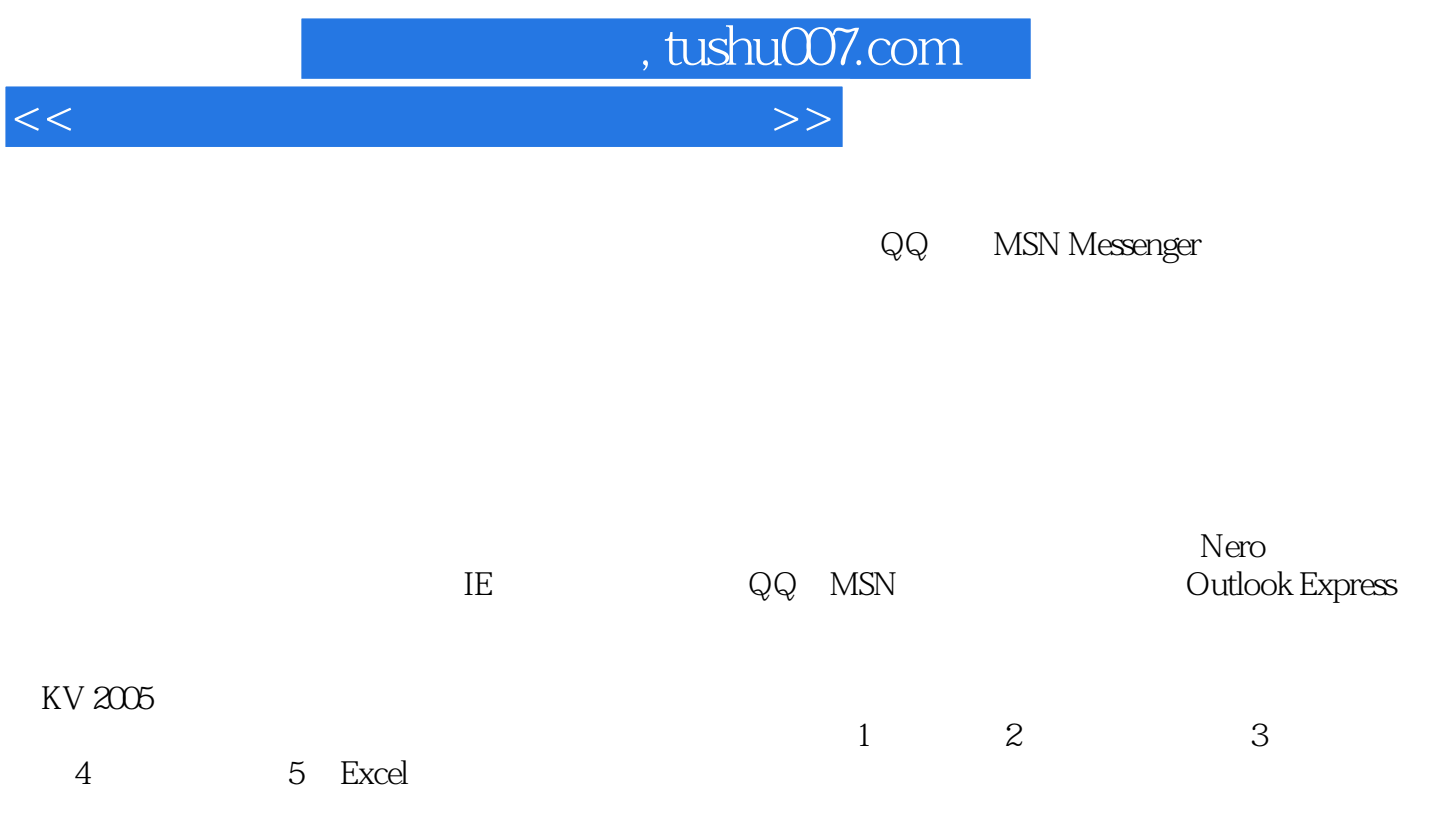

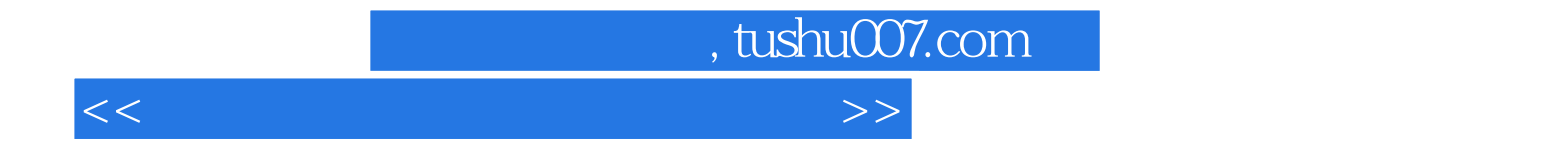

本站所提供下载的PDF图书仅提供预览和简介,请支持正版图书。

更多资源请访问:http://www.tushu007.com